## *Особенности работы в системе ФИС ГИА и приема*

## *в части создания, редактирования сведений о приемной кампании в системе ФИС ГИА и приема*

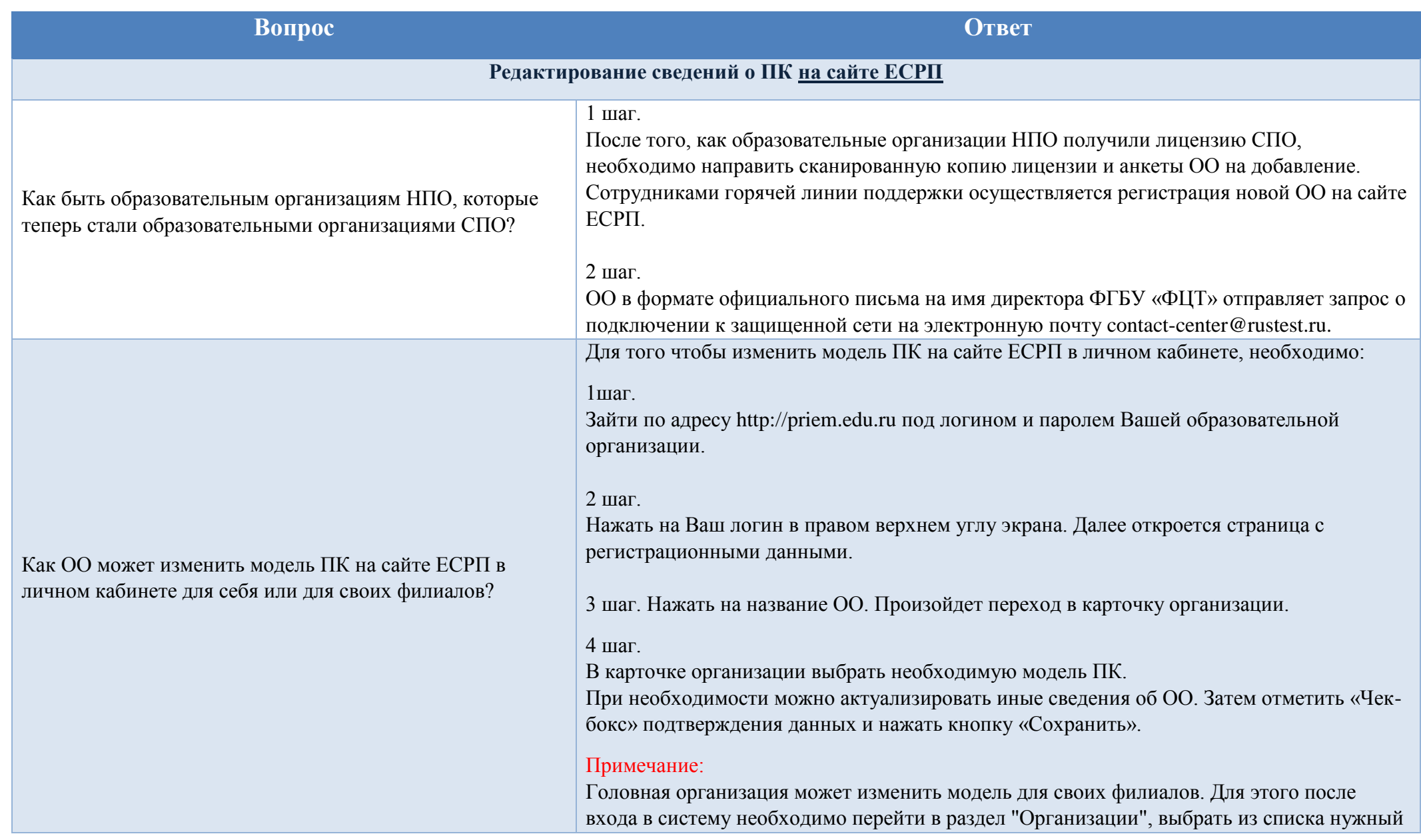

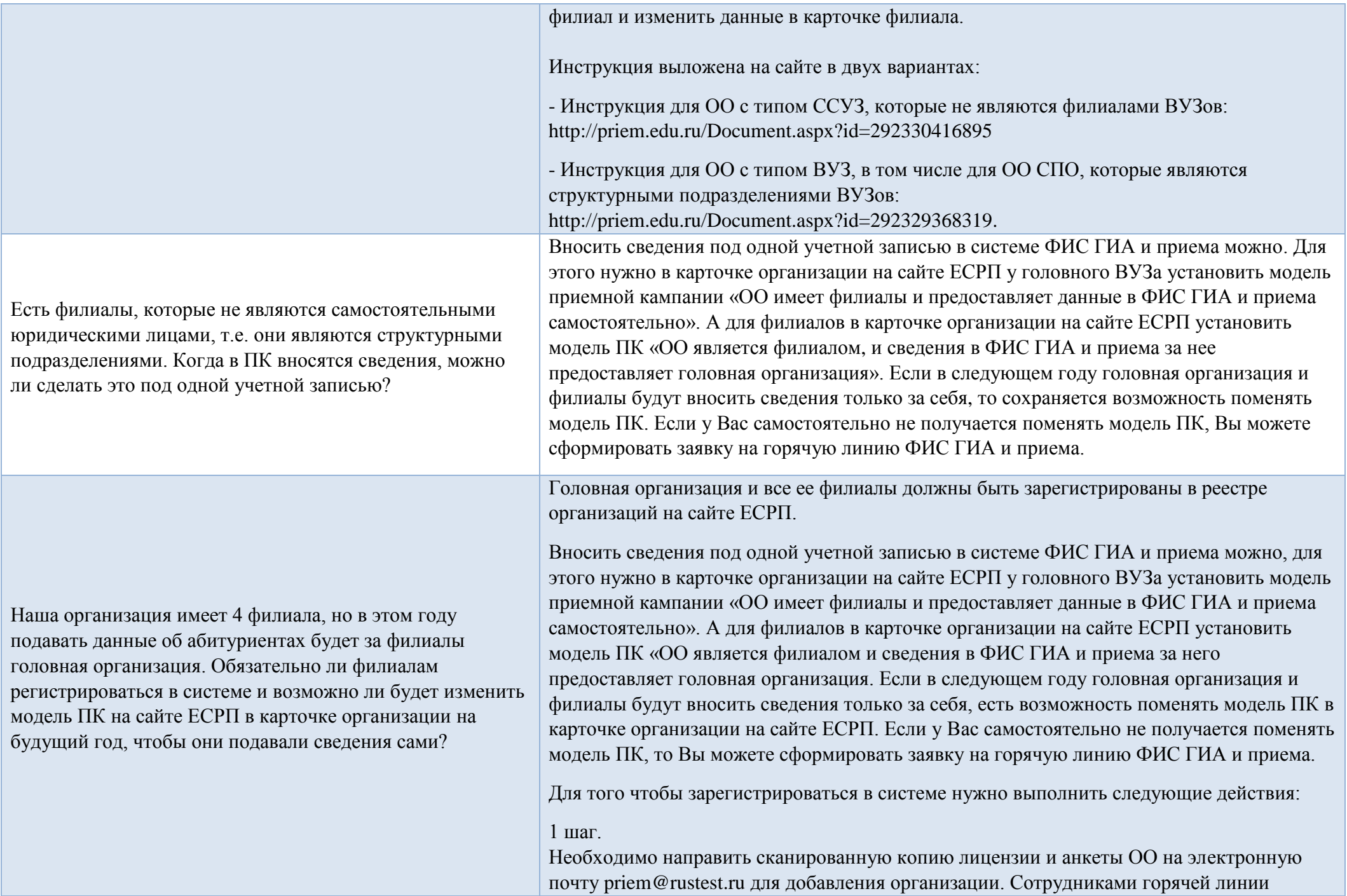

**Contract** 

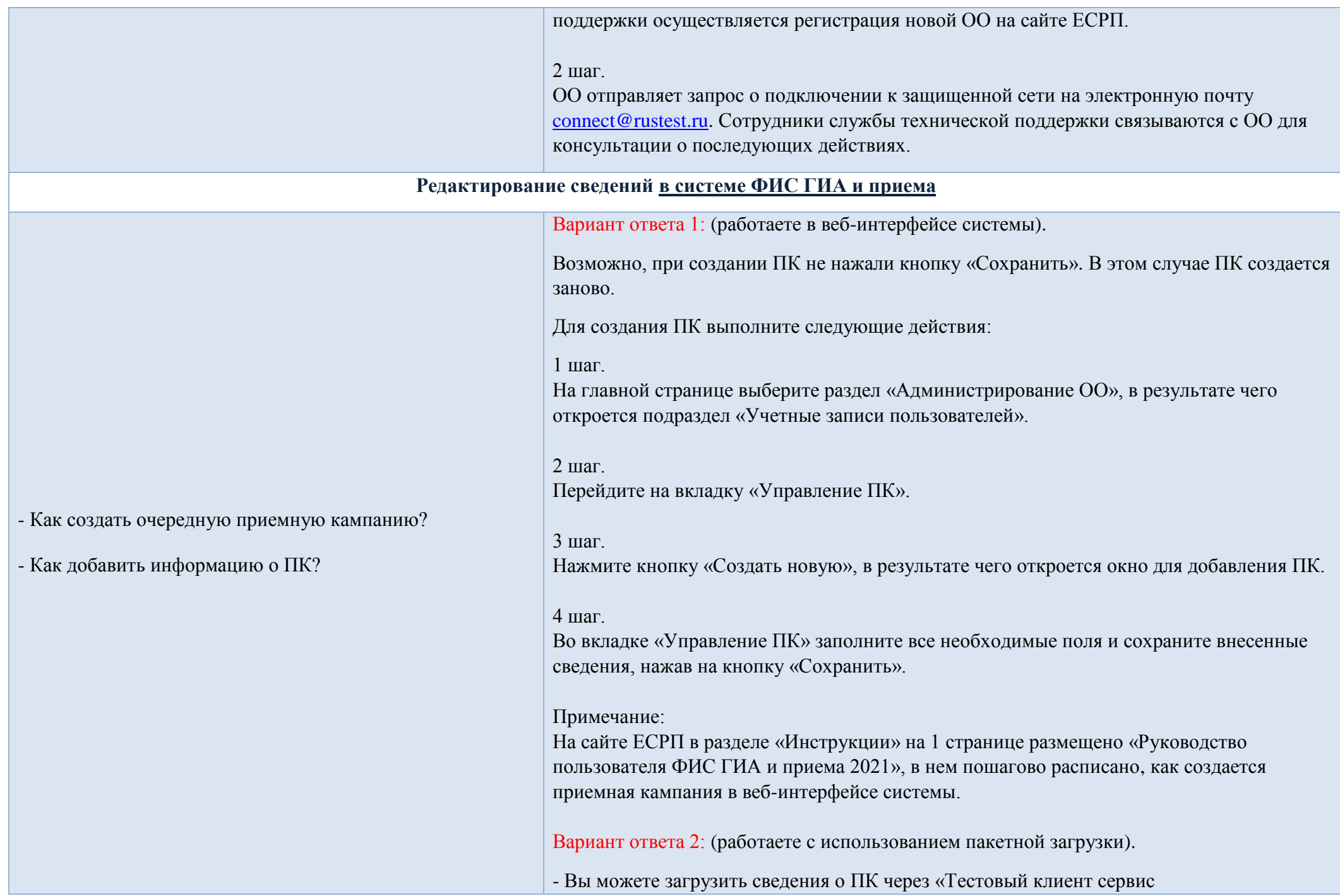

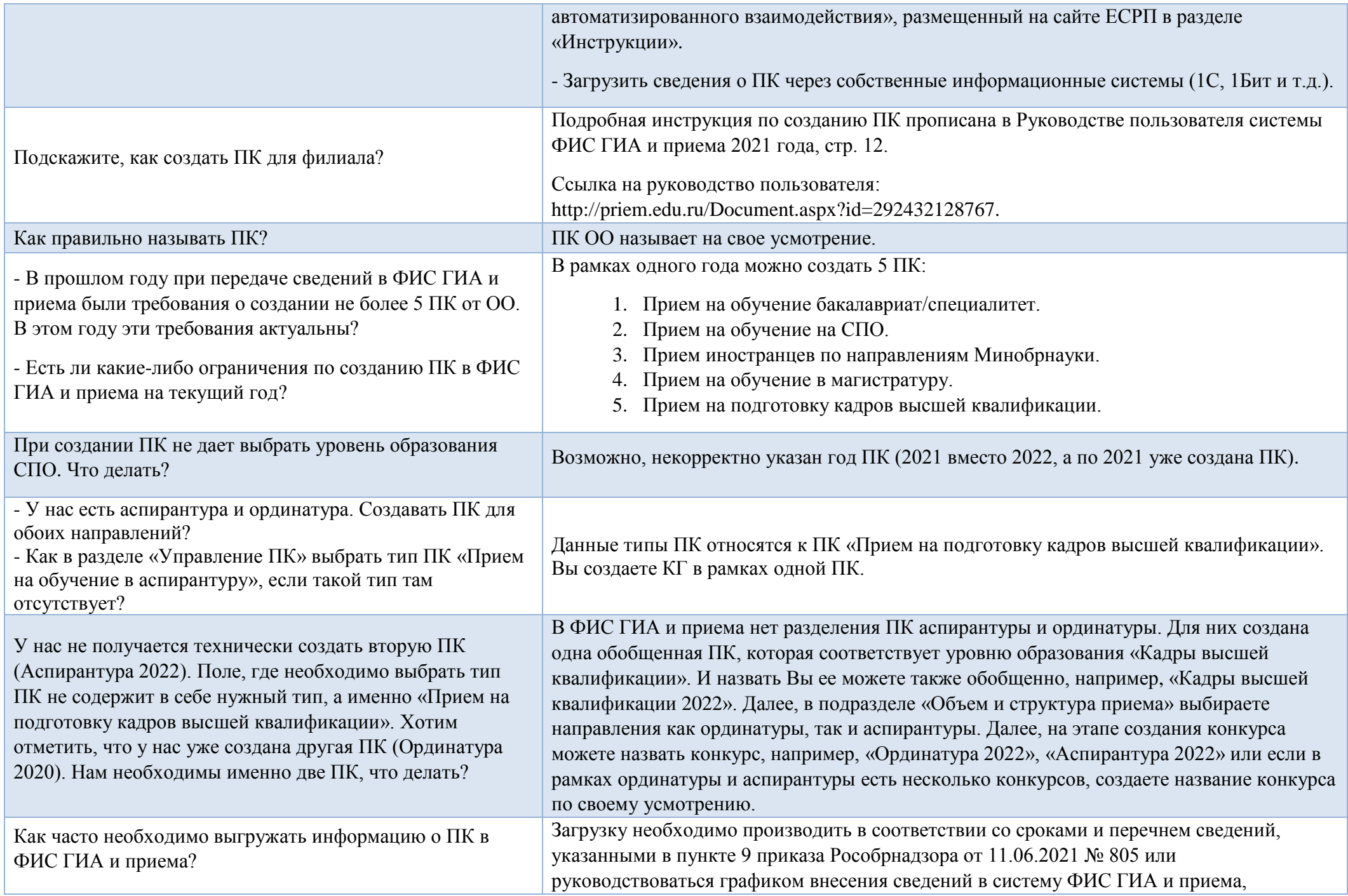

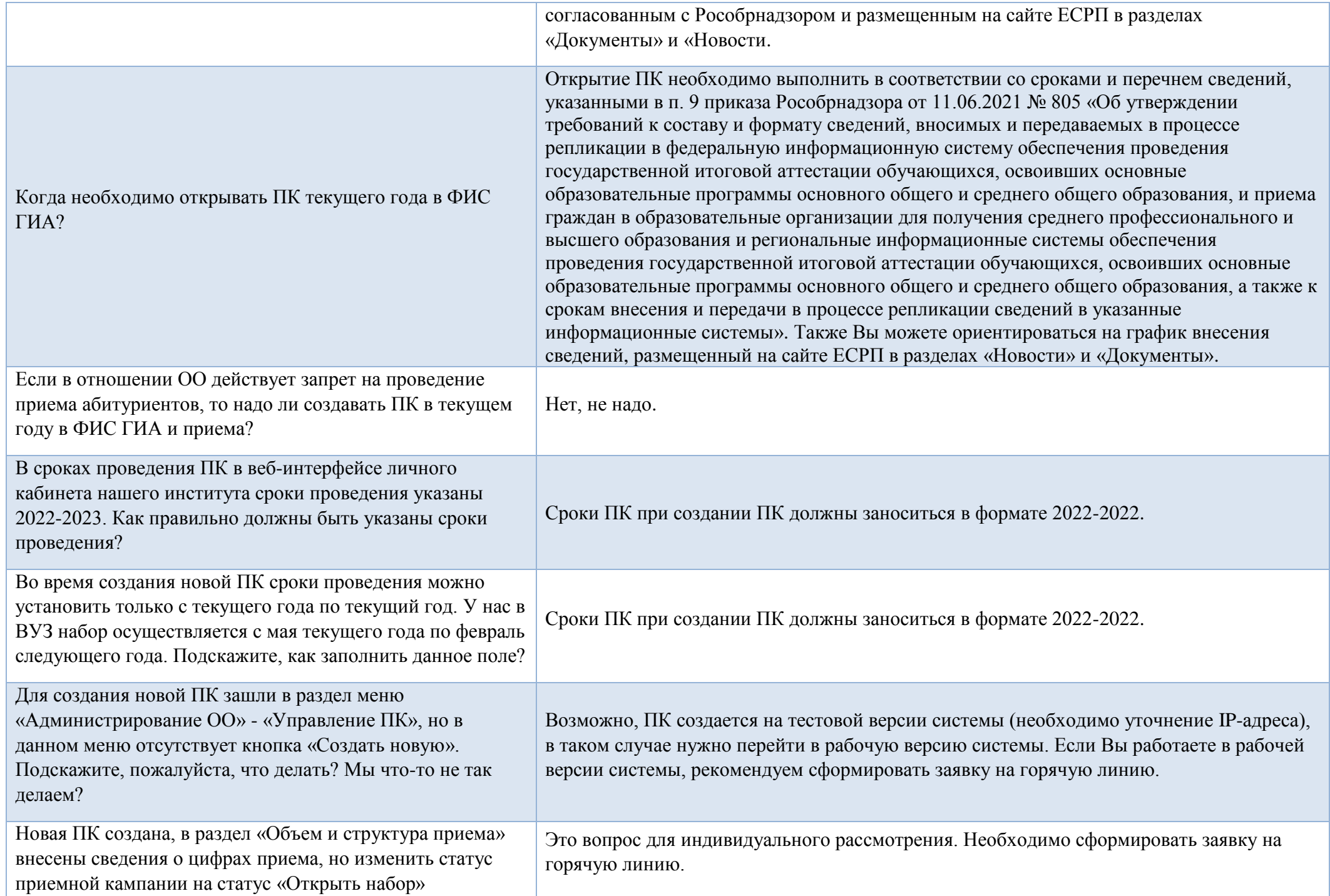

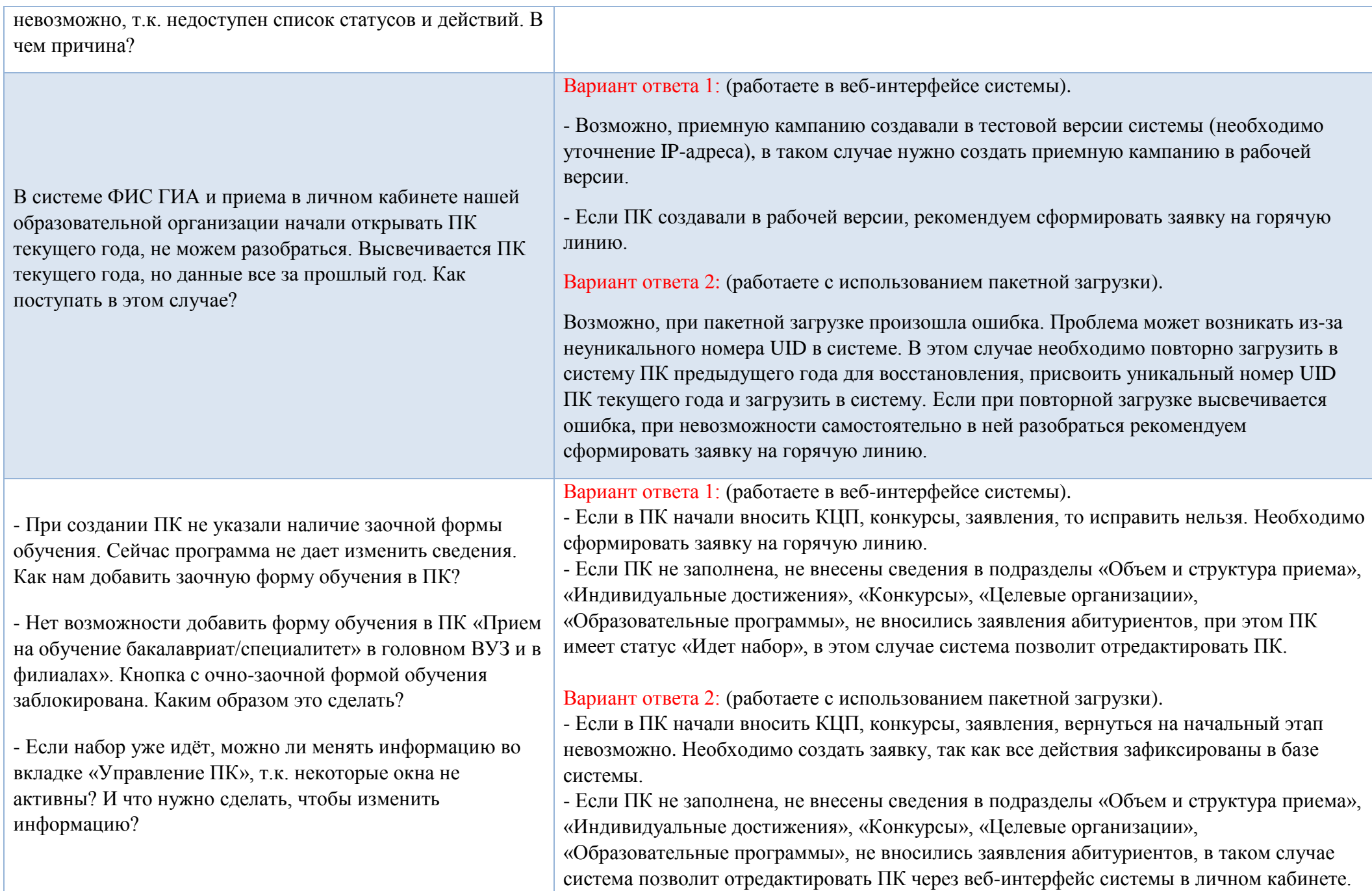

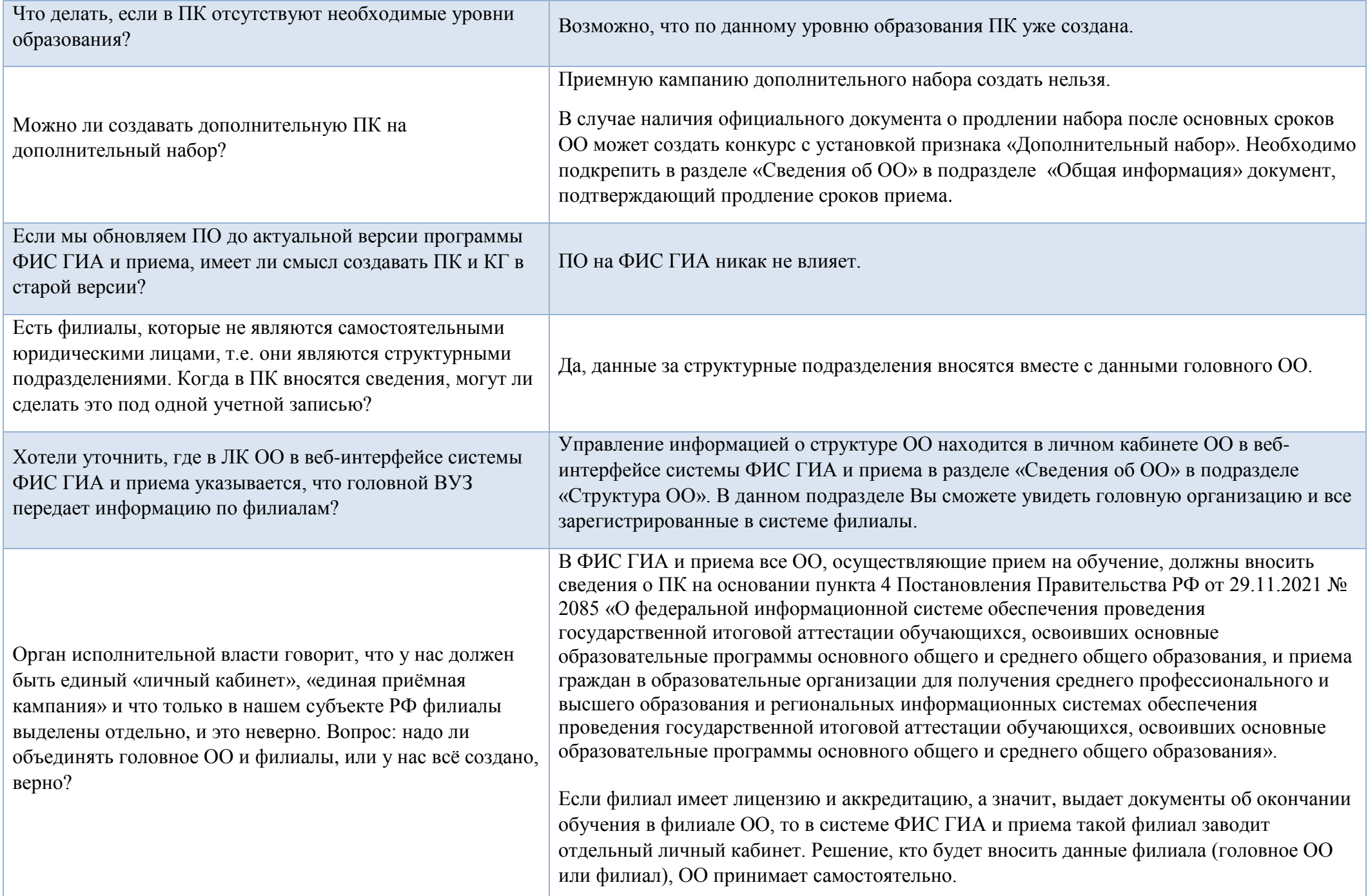

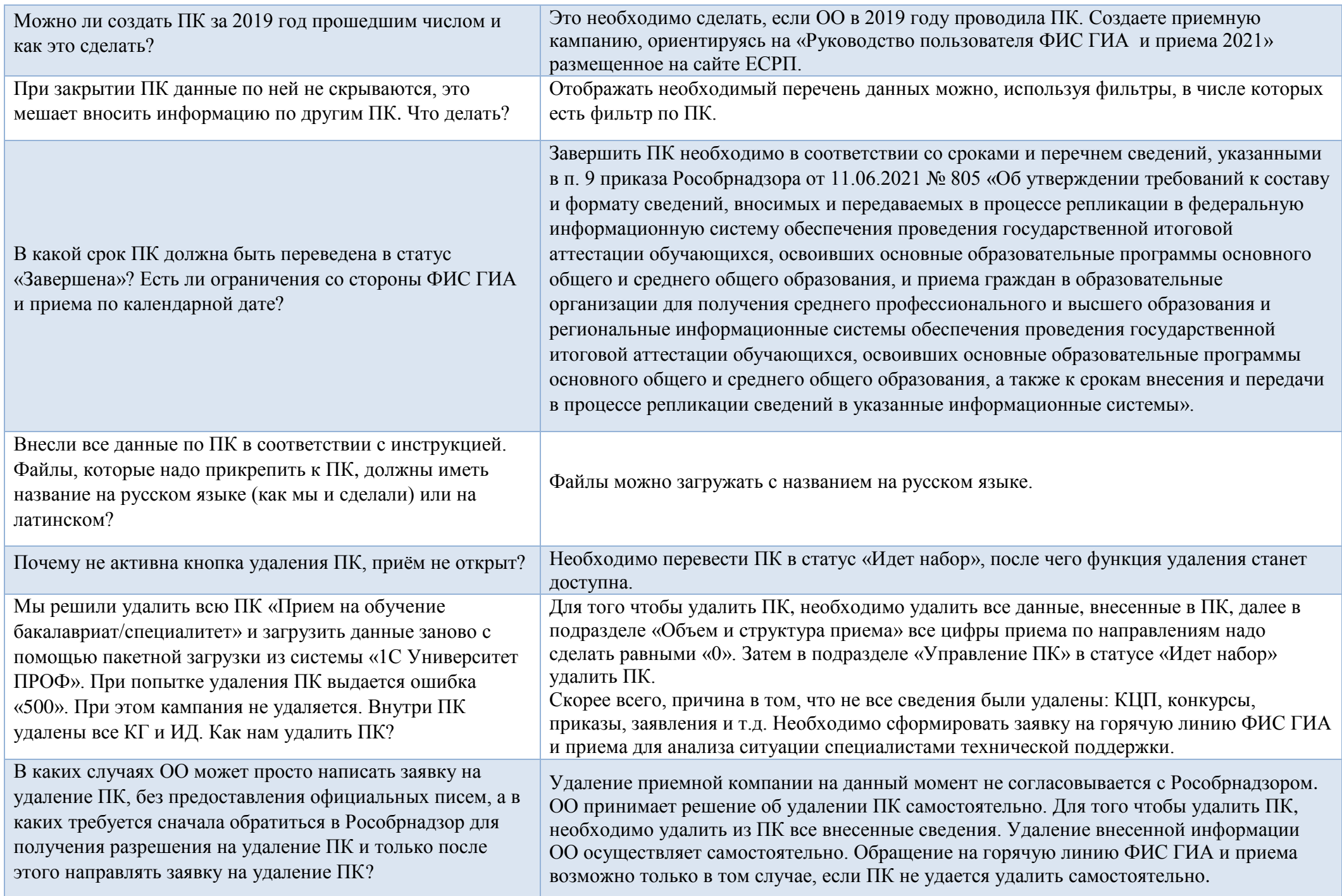

## **ГЛОССАРИЙ**

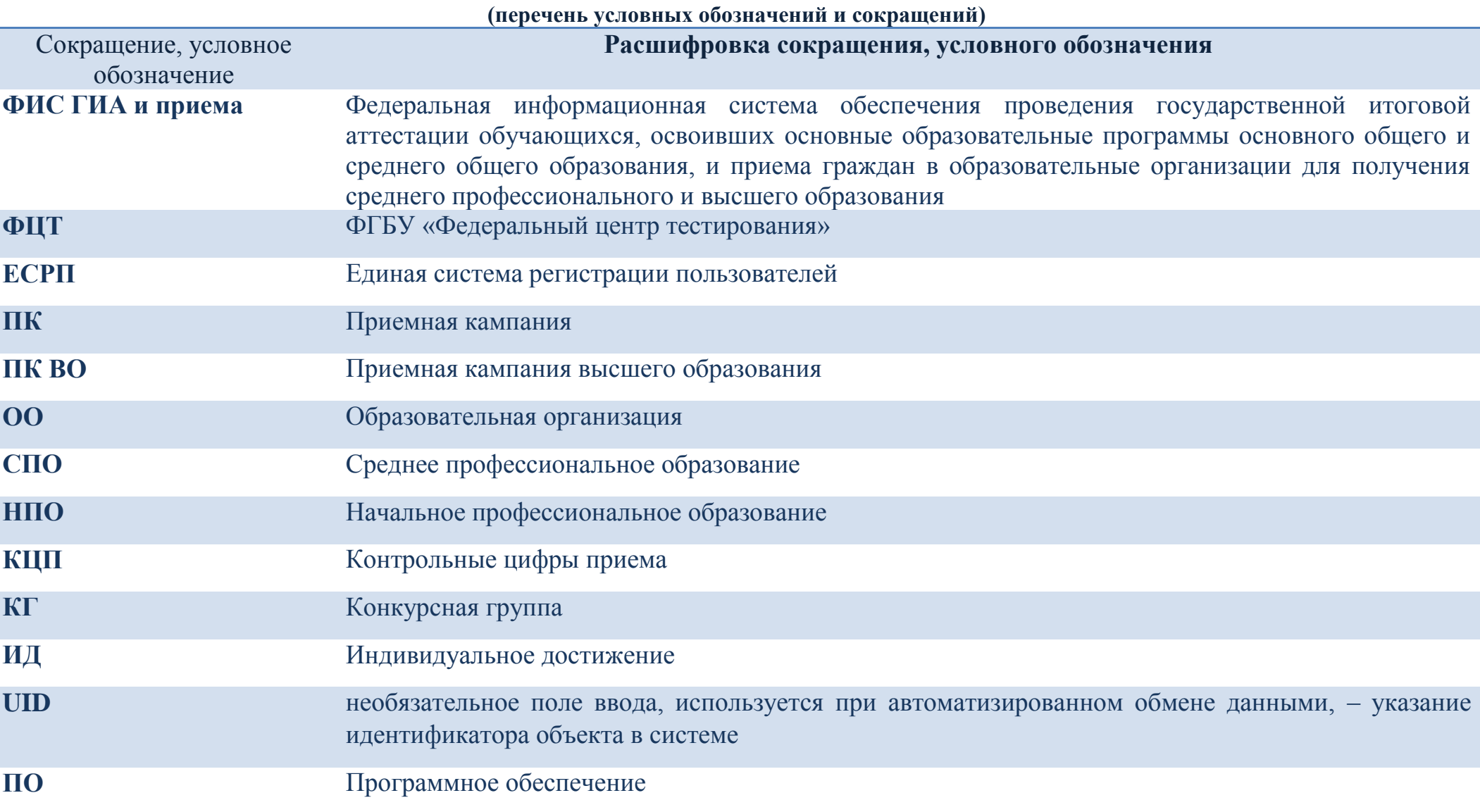